# $\rm{HW}$  2 EGEE 518 Digital Signal Processing I Fall 2008 California State University, Fullerton

### [Nasser M. Abbasi](mailto:nma@12000.org)

May 29, 2019 Compiled on May 29, 2019 at 5:28pm

# **Contents**

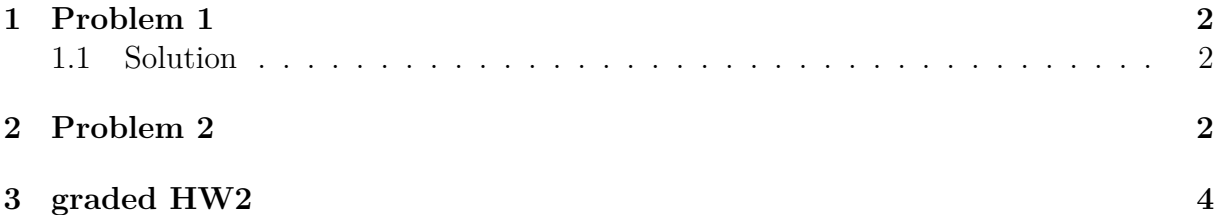

<span id="page-1-0"></span>Compute an appropriate sampling rate and DFT size  $N = 2^v$  to analyze a single with no significant frequency content above 10*khz* and with a minimum resolution of 100 hz

## <span id="page-1-1"></span>**1.1 Solution**

From Nyquist sampling theory we obtain that sampling frequency is

$$
f_s = 20000 \; hz
$$

Now, the frequency resolution is given by

$$
\Delta f = \frac{f_s}{N}
$$

where N is the number of FFT samples. Now since the minimum  $\Delta f$  is 100 hz then we write

$$
\frac{f_s}{N} = \Delta f \ge 100
$$

or

$$
\frac{f_s}{N} \ge 100
$$

Hence

$$
N \le \frac{20,000}{100}
$$
  

$$
\le 200 \text{ samples}
$$

Therefore, we need the closest N below 200 which is power of 2, and hence

$$
N = 128
$$

## <span id="page-1-2"></span>**2 Problem 2**

sketch the locus of points obtained using Chirp Z Transform in the Z plane for  $M =$  $8, W_0 = 2, \phi_0 = \frac{\pi}{16}, A_0 = 2, \theta_0 = \frac{\pi}{4}$ 4

## **Answer:**

Chirp Z transform is defined as

$$
X(z_k) = \sum_{n=0}^{N-1} x[n] z_k^{-n} \qquad k = 0, 1, \cdots, M-1
$$
 (1)

Where

 $z_k = AW^{-k}$ 

and  $A = A_0 e^{j\theta_0}$  and  $W = W_0 e^{-j\phi_0}$ 

Hence

$$
z_k = \left(A_0 e^{j\theta_0}\right) \left(W_0 e^{-j\phi_0}\right)^{-k}
$$

$$
= \frac{A_0}{W_0^k} e^{j(\theta_0 + k\phi_0)}
$$

Hence

$$
|z_k| = \frac{A_0}{W_0^k}
$$

$$
= \frac{2}{2^k}
$$

and

$$
phase \ of \ z_k = \theta_0 + k\phi_0
$$

$$
= \frac{\pi}{4} + k\frac{\pi}{16}
$$

*π*

Hence

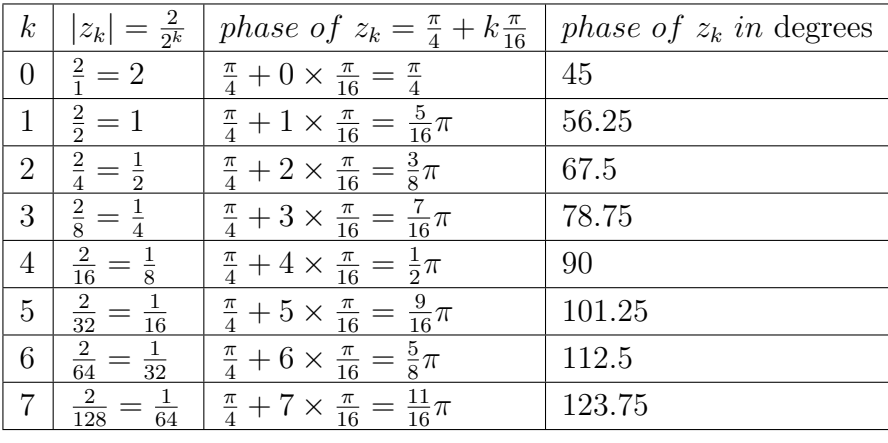

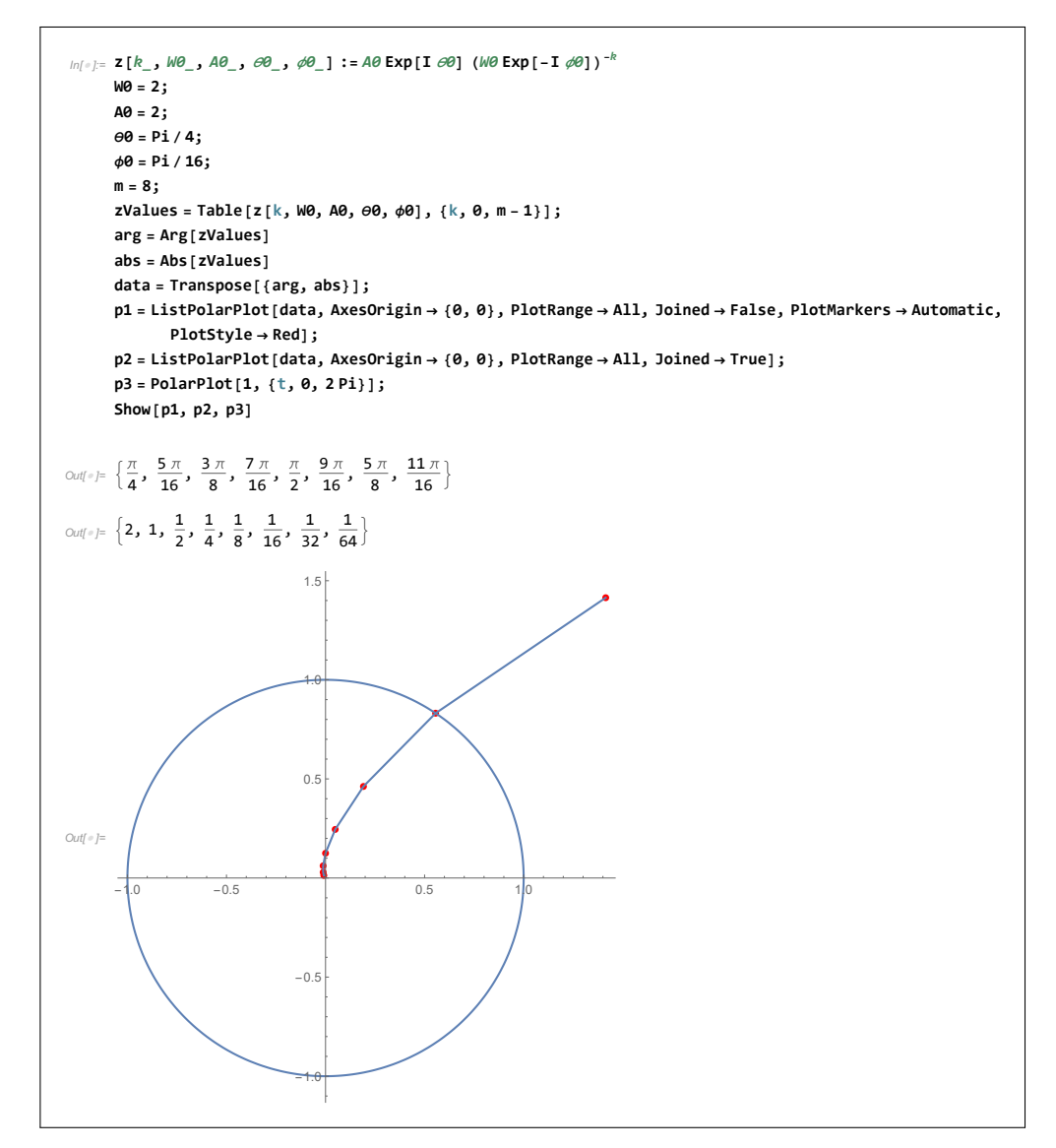

Figure 1: plot of the above contour

Thisis [Mathematica notebook](HWs/HW2/second_prob.nb) used to make plot of the Chirp Z transform contour. This is my graded HW2

# <span id="page-3-0"></span>**3 graded HW2**

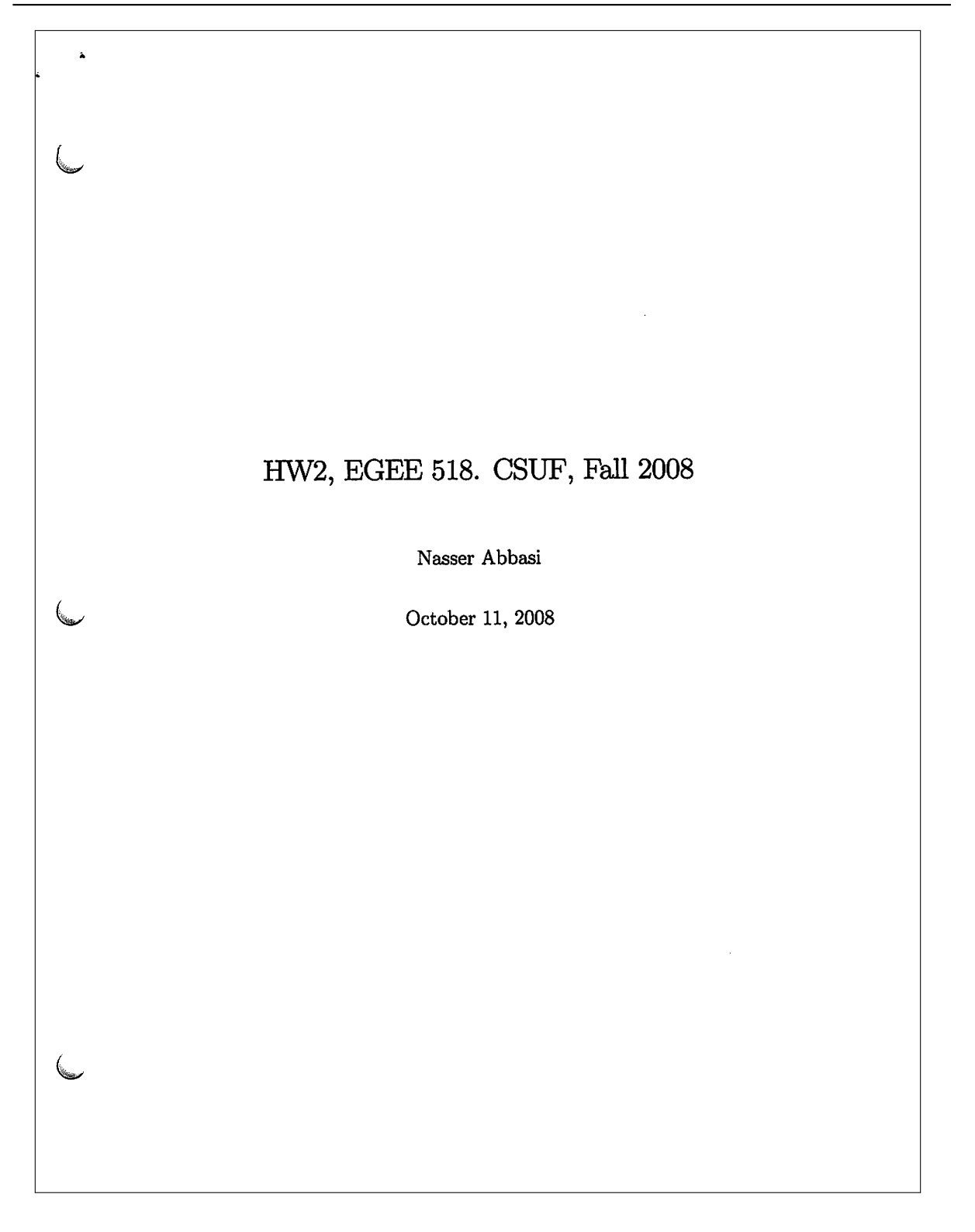

#### Problem 1  $\mathbf{1}$

Compute an appropriate sampling rate and DFT size  $N = 2^v$  to analyze a single with no significant frequency content above  $10khz$  and with a minimum resolution of  $100hz$ Solution

From Nyquist sampling theory we obtain that sampling frequency is

 $f_s=20000\ hz$ 

Now, the frequency resolution is given by

$$
\Delta f = \frac{f_s}{N}
$$

where N is the number of FFT samples. Now since the minimum  $\Delta f$  is 100  $hz$  then we write

$$
\frac{f_s}{N} = \Delta f \ge 100
$$

or

$$
\frac{f_s}{N} \ge 100
$$

Hence

$$
\begin{array}{l}\n\mathcal{N} < 20,000 \\
\hline\n100 < 200 \text{ samples}\n\end{array}
$$

 $\,1\,$ 

Therefore, we need the closest  $N$  below 200 which is power of 2, and hence

$$
\boxed{N=128} \quad \text{for} \quad \text{for} \quad
$$

### $\bf{2}$ Problem 2

sketch the locus of points obtained using Chirp Z Transform in the Z plane for  $M = 8$ ,  $W_0 = 2$ ,  $\phi_0 =$  $\frac{\pi}{16}$ ,  $A_0 = 2$ ,  $\theta_0 = \frac{\pi}{4}$ 

Answer:

 ${\rm Chirp}$  Z transform is defined as

$$
X(z_k) = \sum_{n=0}^{N-1} x[n] z_k^{-n}
$$
  $k = 0, 1, \cdots, M-1$  (1)

Where

 $z_k = AW^{-k}$ 

and  $A = A_0 e^{j\theta_0}$  and  $W = W_0 e^{-j\phi_0}$ Hence

$$
z_k = \left(\frac{\lambda_0 e^{j\theta_0}}{W_0^k}\right) \left(W_0 e^{-j\phi_0}\right)^{-k}
$$

$$
= \frac{A_0}{W_0^k} e^{j(\theta_0 + k\phi_0)}
$$

Hence

 $|z_k| = \frac{A_0}{W_0^k}$ <br>=  $\frac{2}{2^k}$ 

 $\quad \hbox{and} \quad$ 

phase of  $z_k = \theta_0 + k\phi_0$ <br>=  $\frac{\pi}{4} + k\frac{\pi}{16}$ 

Hence

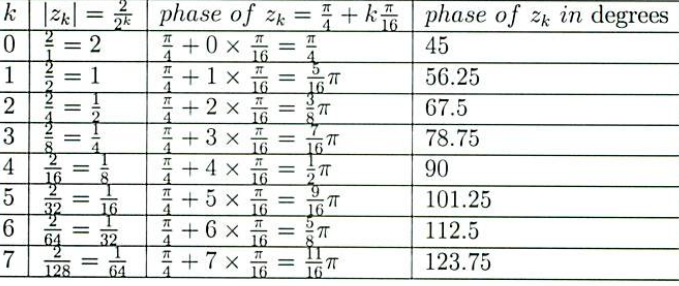

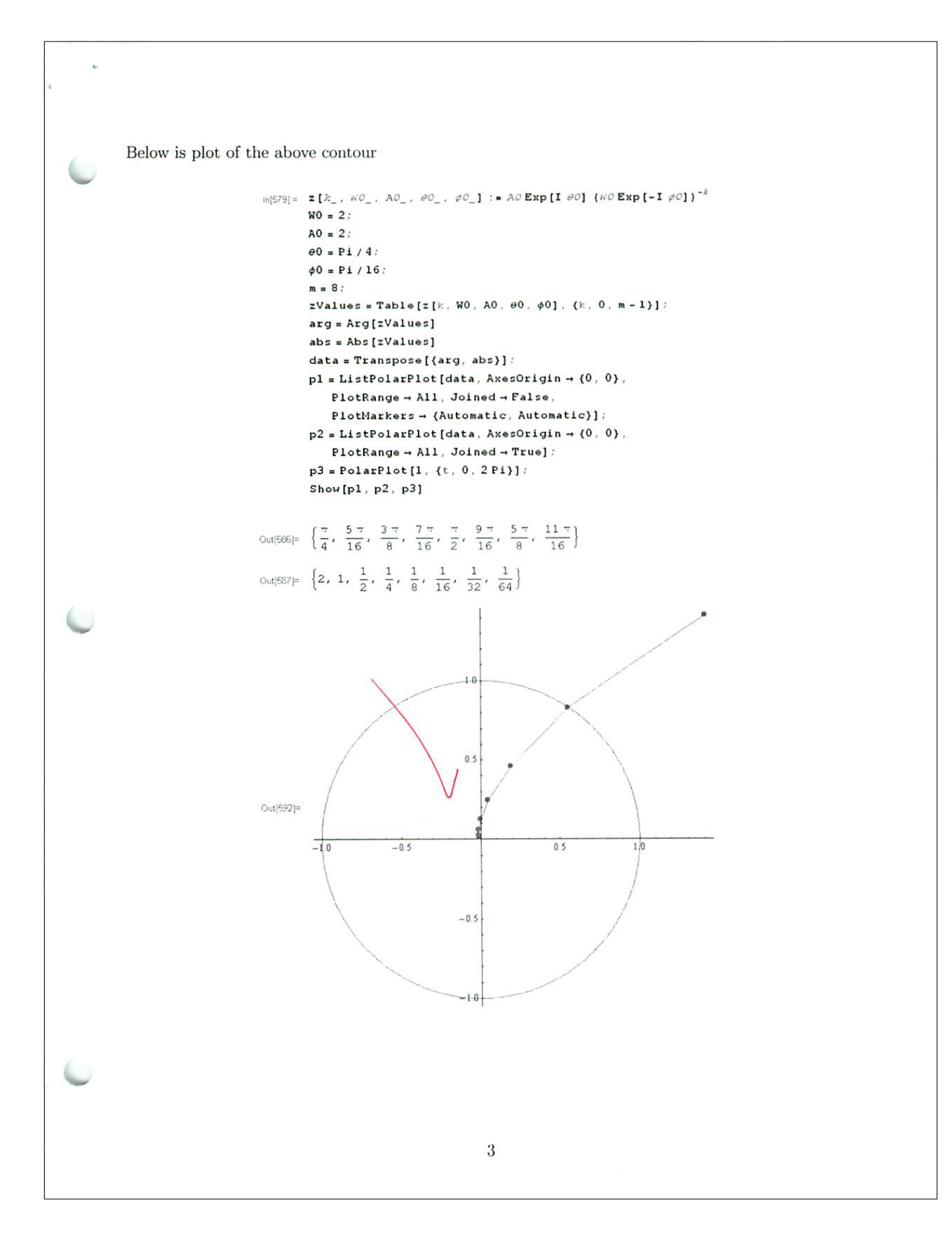